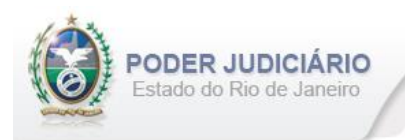

# **Selo de Fiscalização Eletrônico**

Especificação de Layout para transmissão de extrato dos Atos praticados pelos Serviços Extrajudiciais para a Corregedoria-Geral da Justiça do Estado do Rio de Janeiro

Layout: Registro de Interdições e Tutelas

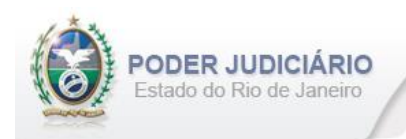

## Histórico de Revisões

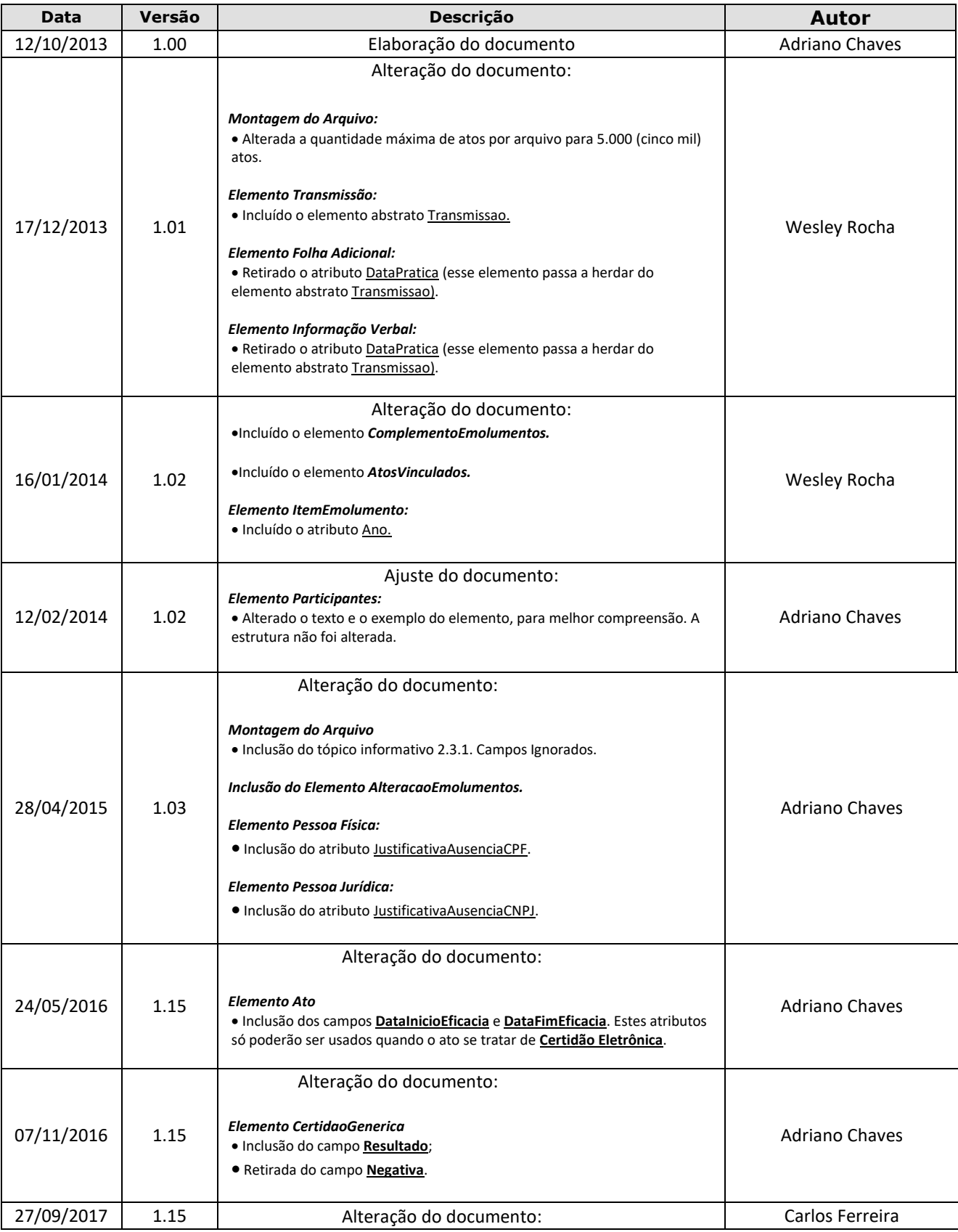

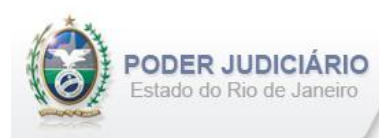

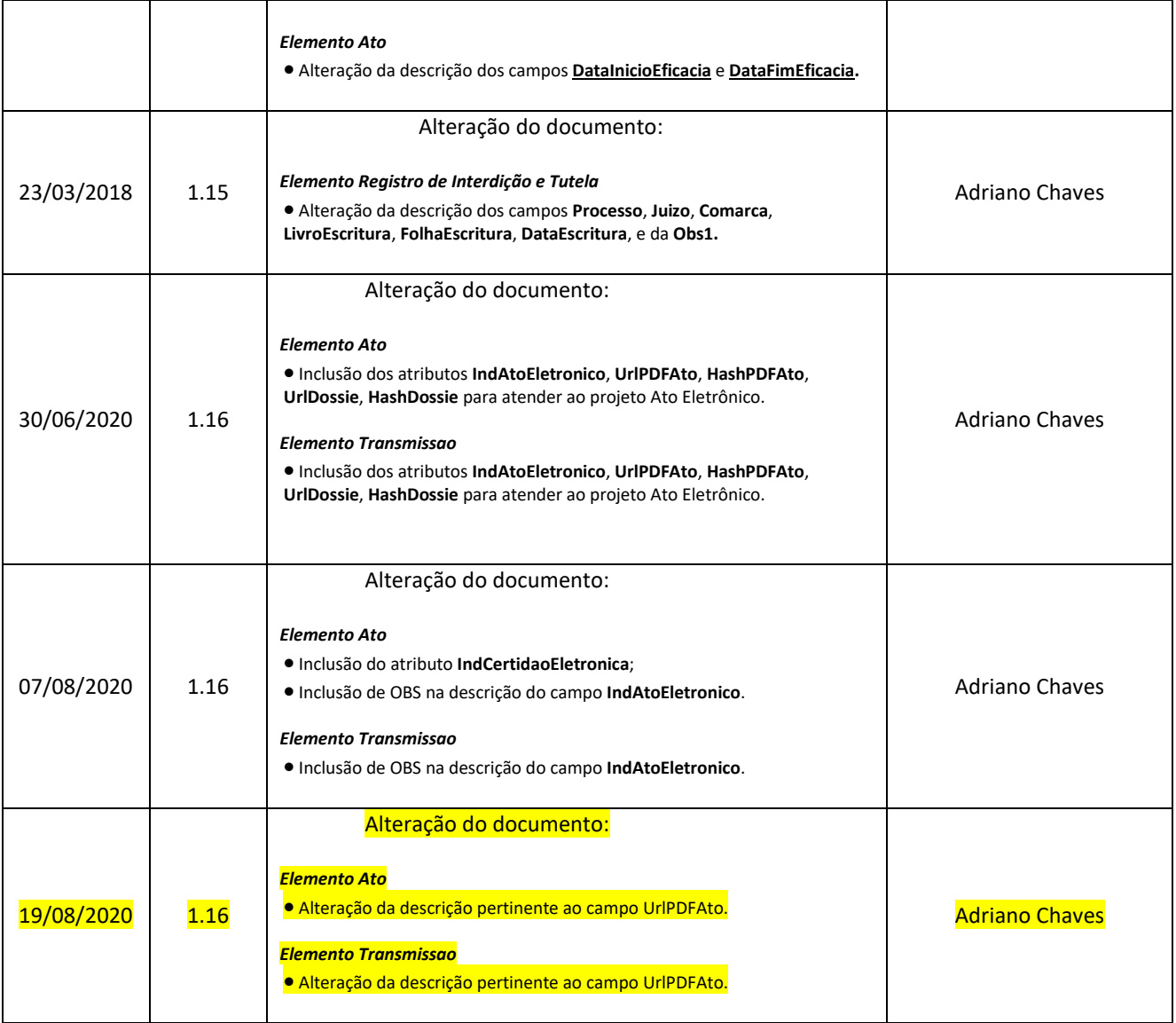

Selo de Fiscalização Eletrônico

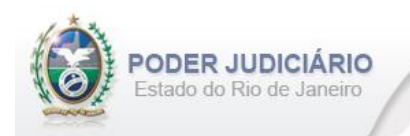

## Índice

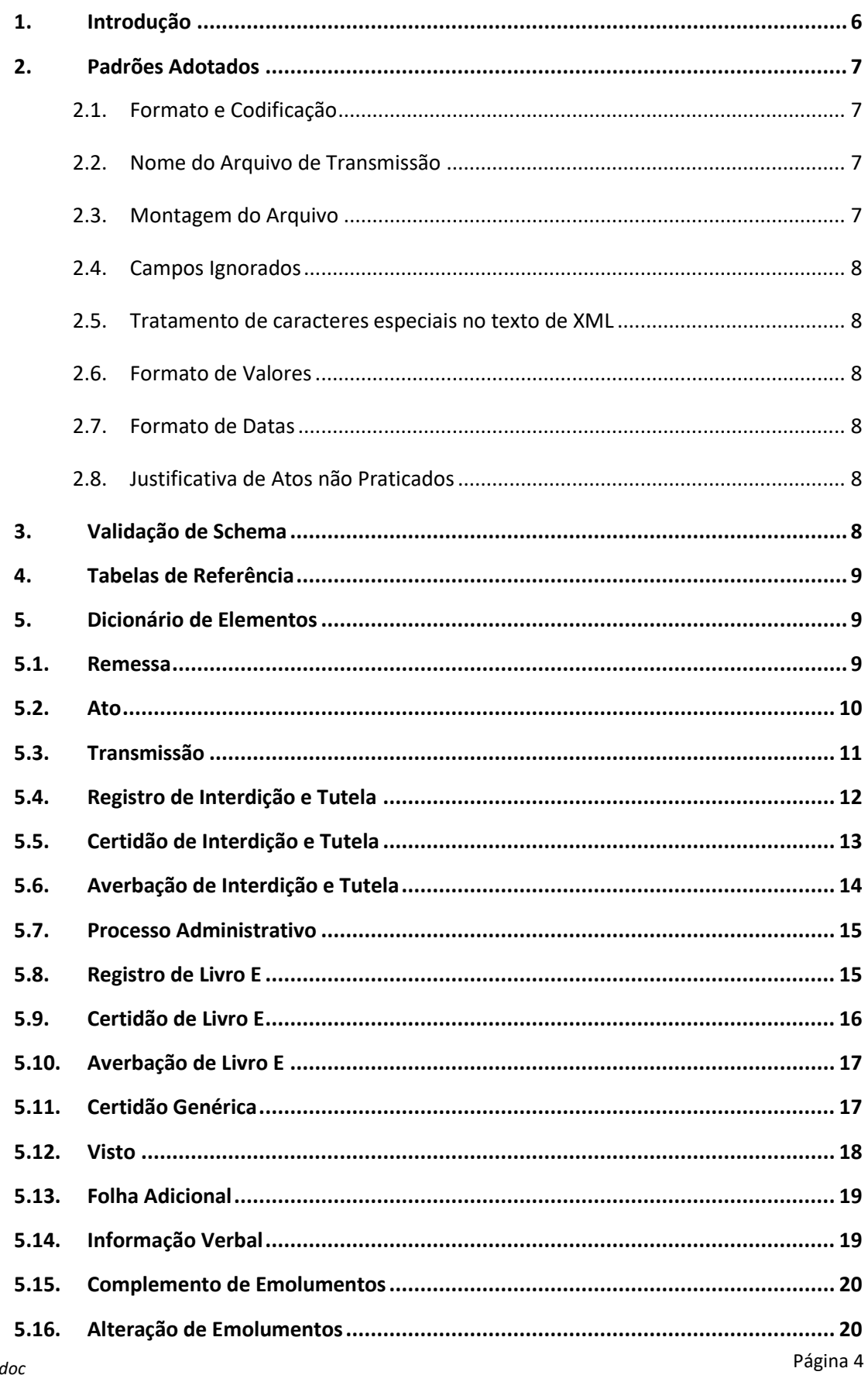

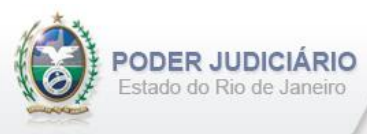

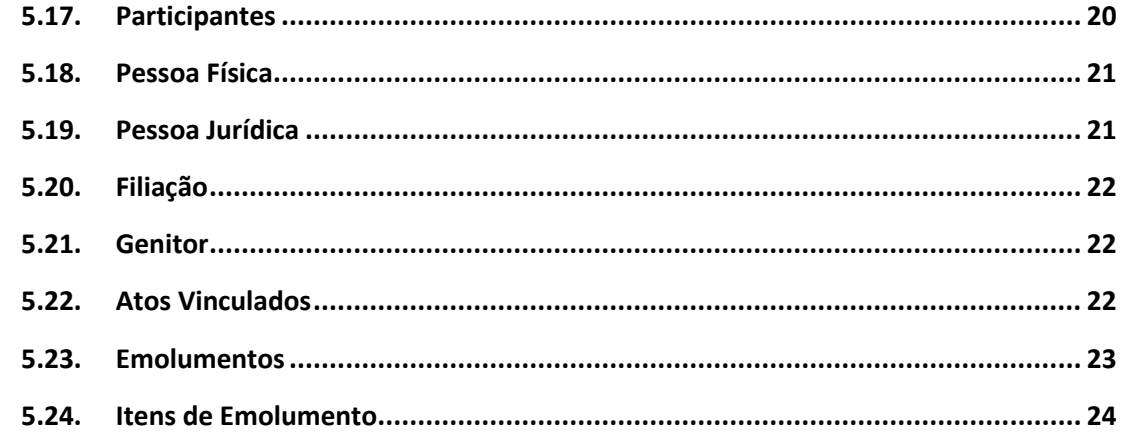

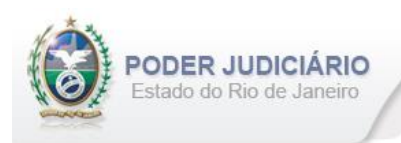

## <span id="page-5-0"></span>**1. Introdução**

Este documento tem por objetivo a especificação de layout de transmissão e critérios técnicos necessários para a integração entre os Serviços Extrajudiciais Privatizados e a Corregedoria Geral da Justiça do Estado do Rio de Janeiro referente aos atos praticados da atribuição de Registro de Interdições e Tutelas com Selo de Fiscalização Eletrônico aposto.

Em vista da complexidade do projeto, esclarecemos que as especificações contidas neste manual podem sofrer ajustes que venham a ser demandados a partir do aprofundamento das discussões e experiências adquiridas durante a fase de implantação do projeto piloto.

Este layout abrange os seguintes Atos Extrajudiciais:

#### Estruturas de Ato:

- Registro de Interdição e Tutela;
- Certidão de Interdição e Tutela;
- Certidão Genérica;
- Certidão Genérica Negativa;
- Averbação de Interdição e Tutela;
- Certidão de Acervo de Interdição e Tutela;
- Averbação de Acervo de Interdição e Tutela;
- Processo Administrativo;
- Certidão Genérica de Interdição e Tutela;
- Registro de Livro E;
- Certidão de Livro E;
- Averbação de Livro E;
- Visto de Interdição e Tutela.

#### Estruturas de Transmissão:

- Folha Adicional;
- Informação Verbal;
- Complemento de Emolumentos.

#### Outras Estruturas:

• Alteração de Emolumentos.

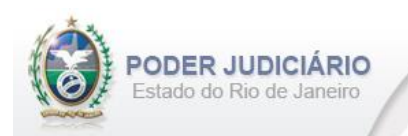

## <span id="page-6-0"></span>**2. Padrões Adotados**

## <span id="page-6-1"></span>**2.1. Formato e Codificação**

O formato do arquivo para transmissão utilizado é o XML, pois é a tecnologia adotada para interoperabilidade entre sistemas do setor público (arquitetura e-PING).

A especificação do documento XML é a recomendação W3C para XML 1.0 disponível em *http://www.w3.org/TR/RECxml* e a codificação utilizada é *ISO-8859-1*.

#### Exemplo:

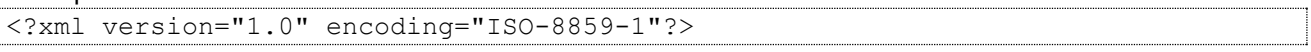

#### <span id="page-6-2"></span>**2.2. Nome do Arquivo de Transmissão**

O nome do arquivo deve seguir a regra de formação descrita abaixo:

#### **SERV\_AAAAMMDD\_AT\_I\_HHMMSS.xml**

**SERV**=Código do Serviço Extrajudicial com 4 (quatro) dígitos;

**AAAAMMMDD**=Ano, mês e dia de lavratura do ato;

**AT**= Mnemônico da atribuição;

**I ou A**=Tipo de operação: Inclusão ou Alteração. Determina se o arquivo contém atos a serem incluídos ou alterados; **HHMMSS**=Hora, minuto e segundo do momento da geração do arquivo.

Exemplos:

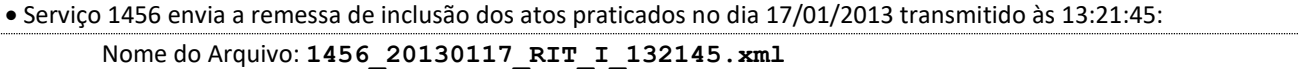

• Serviço 795 envia a remessa de retificação dos atos praticados no dia 14/01/2013 transmitido às 17:03:27: Nome do Arquivo: **0795\_20130114\_RIT\_A\_170327.xml**

## <span id="page-6-3"></span>**2.3. Montagem do Arquivo**

Os campos sinalizados em **negrito** são atributos requeridos. Existem elementos e atributos facultativos que devem ser preenchidos caso exista a informação, de acordo com a regra de negócio. Os atributos sem preenchimento **não**  deverão ser informados. Transmissões não seladas, por exemplo, "Informação Verbal", receberão para fins de **identificação** e **alteração** (retificação) um código de controle de transmissão (CCT) com o formato **nos padrões do selo eletrônico (LLLLNNNNN)**.

A transmissão dos arquivos está restrita a quantidade máxima de **5.000 (mil)** atos por cada arquivo XML. Por exemplo, se o Serviço praticar 17.500 atos num dia, este movimento deverá ser distribuído em 4 (quatro) arquivos.

Para facilitar a identificação de erros, recomenda-se incluir caracteres de formatação "line-feed" e "carriage return" no final de cada linha.

Para reduzir o tamanho final do arquivo XML, alguns cuidados de programação deverão ser assumidos:

- Não incluir "zeros não significativos" para campos Números;
- Não incluir "espaços" no início ou no final de campos Números e alfaNúmeros;
- Não incluir comentários no arquivo XML;
- Não incluir anotação e documentação no arquivo XML (TAG annotation e TAG documentation);

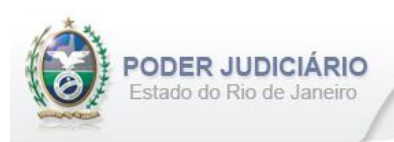

## <span id="page-7-0"></span>**2.4. Campos Ignorados**

O **NÃO** preenchimento de campos facultativos será deduzido em nossa base de dados como informação **"ignorada"**, sendo de total responsabilidade do Tabelião/Titular do Serviço.

#### <span id="page-7-1"></span>**2.5. Tratamento de caracteres especiais no texto de XML**

Todos os textos de um documento XML passam por uma análise do "parser" específico da linguagem. Alguns caracteres afetam o funcionamento deste "parser", não podendo aparecer no texto de uma forma não controlada. Os caracteres que afetam o "parser" são:

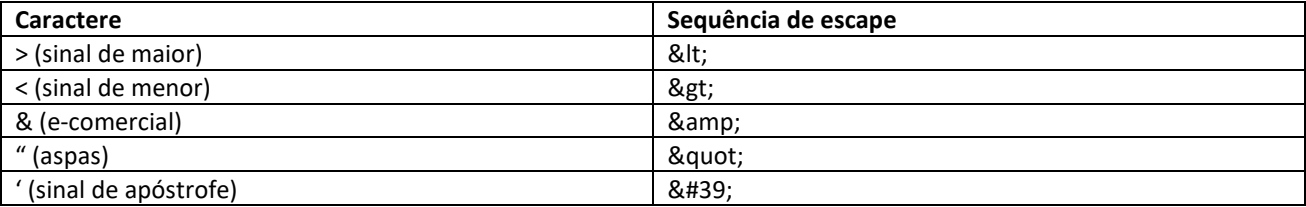

Alguns destes caracteres podem aparecer especialmente nos campos de Razão Social e endereço. Para resolver esses casos, é recomendável o uso de uma sequência de "escape" em substituição ao caractere que causa o problema.

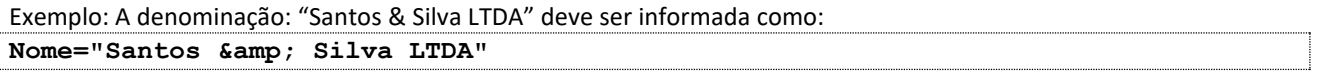

#### <span id="page-7-2"></span>**2.6. Formato de Valores**

Os valores deverão ser informados sem os separadores de milhar e utilizando o "**.**" (**ponto**) como separador decimal.

Exemplo:

```
<Emolumentos TipoCobranca="CC" ValorTotalEmolumentos="1234.56" FETJ="246.91" 
FUNDPERJ="61.72" FUNPERJ="61.72" FUNARPEN="49.38" >
```
#### <span id="page-7-3"></span>**2.7. Formato de Datas**

A data deverá ser informada no formato dia/mês/ano (**dd/mm/aaaa**);

Exemplo:

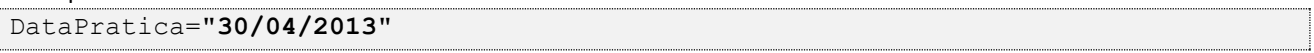

#### <span id="page-7-4"></span>**2.8. Justificativa de Atos não Praticados**

Deverá ser informado o elemento *JustificativaAtoNaoPraticado* em caso de ausência de Atos Extrajudiciais praticados em uma data.

OBS: A justificativa poderá ser feita em lote, desde que dentro do prazo legal.

Exemplo:

```
<JustificativaAtoNaoPraticado Data="22/10/2013" /> 
<JustificativaAtoNaoPraticado Data="23/10/2013" />
```
## <span id="page-7-5"></span>**3. Validação de Schema**

Para garantir minimamente a integridade das informações prestadas e a correta formação dos arquivos XML, o Serviço Extrajudicial deverá submeter o arquivo XML gerado pelo sistema de automação cartorária para validação, devendo assumir a formatação e as características especificadas pelo Esquema de Definição de XML (XML Schema Definition, XSD).

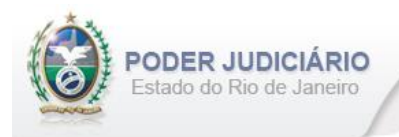

## <span id="page-8-0"></span>**4. Tabelas de Referência**

<span id="page-8-1"></span>As tabelas de domínio serão disponibilizadas para download através do Módulo de Apoio ao Serviço (MAS).

## **5. Dicionário de Elementos**

O Elemento raiz para o layout de Registro de Interdições e Tutelas é InterdicoesTutelas. Possui o atributo:

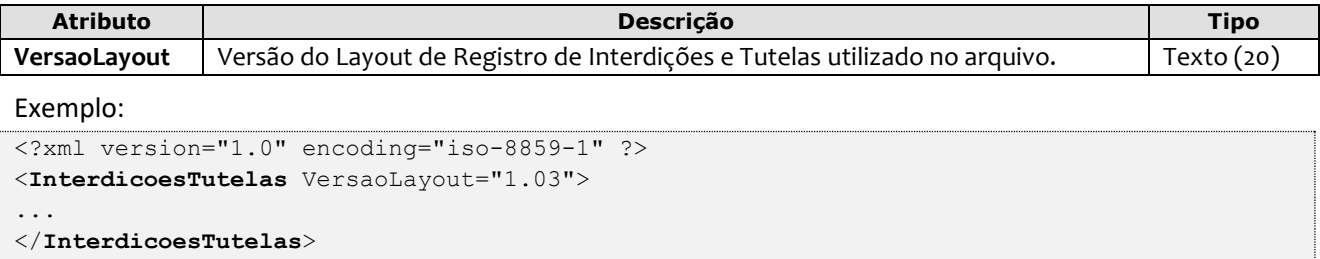

## <span id="page-8-2"></span>**5.1. Remessa**

O elemento *Remessa* é obrigatório e contém as informações do arquivo transmitido. Possui os seguintes atributos:

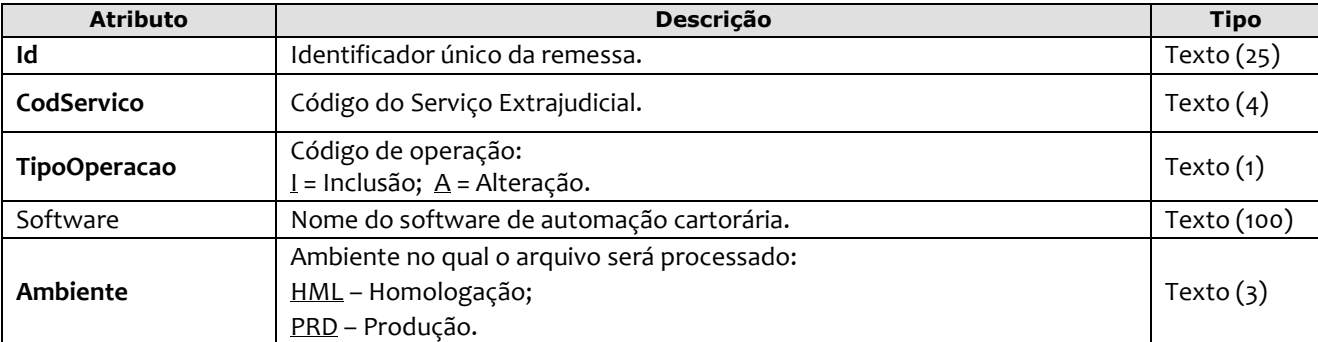

Exemplo:

<**Remessa Id**="9578211" **CodServico**="7555" **TipoOperacao**="I" **Software**="Soft\_RIT" **Ambiente**="HML">

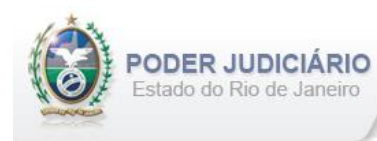

## <span id="page-9-0"></span>**5.2. Ato**

O elemento *Ato* representa o Ato Extrajudicial praticado pelo Serviço. Este elemento é **abstrato**, base e comum para os Atos. Possui os seguintes atributos:

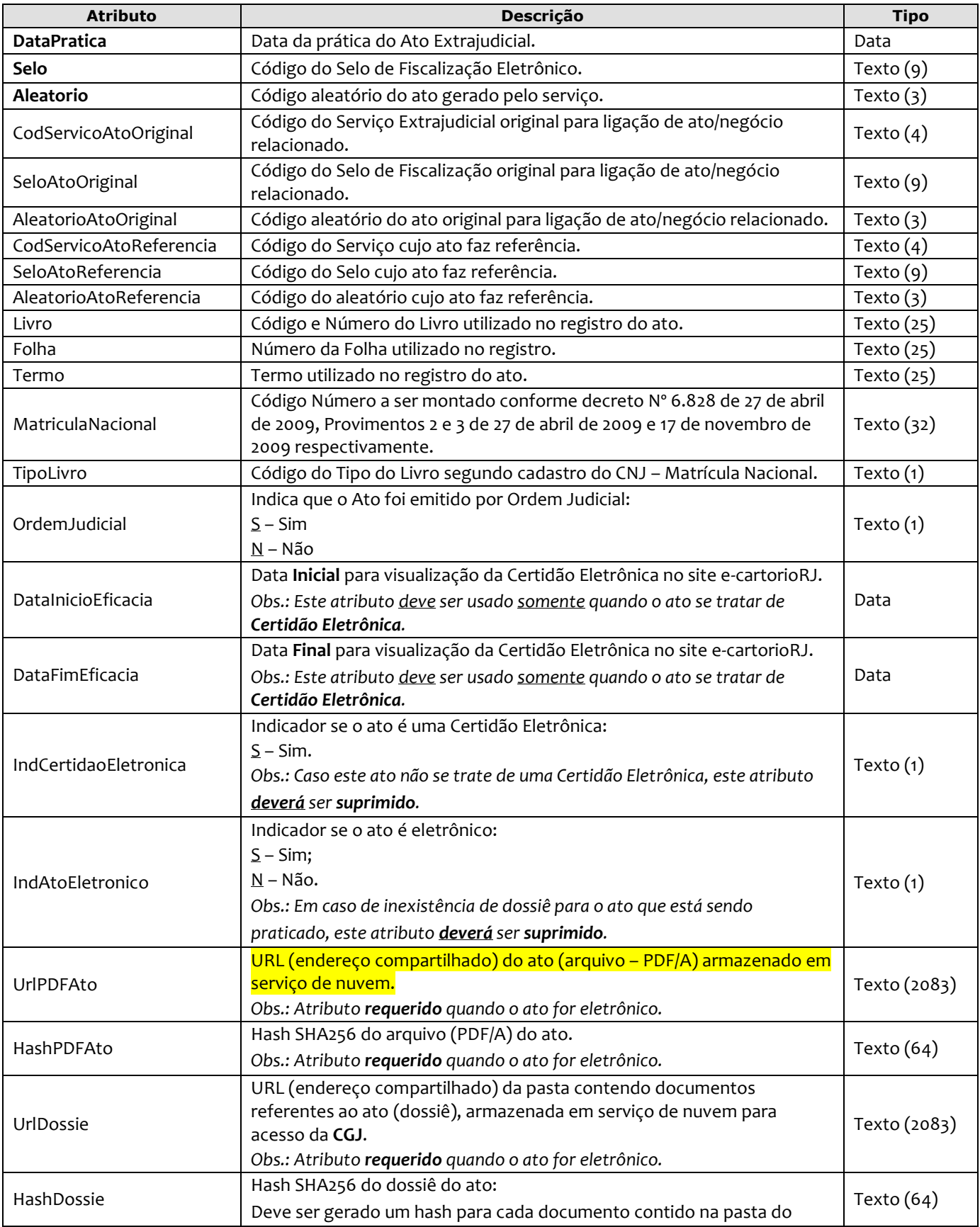

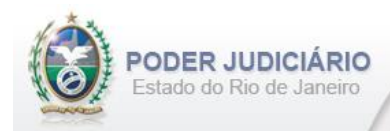

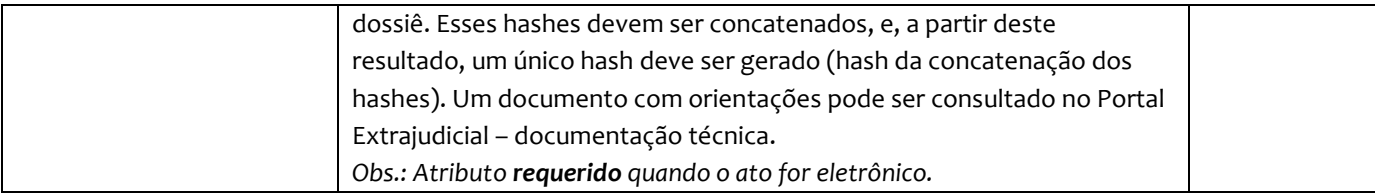

## <span id="page-10-0"></span>**5.3. Transmissão**

O elemento Transmissao representa a transmissão não selada efetuada pelos Serviços Extrajudiciais. Este elemento é **abstrato**, base e comum para alguns Atos. Possui os seguintes atributos:

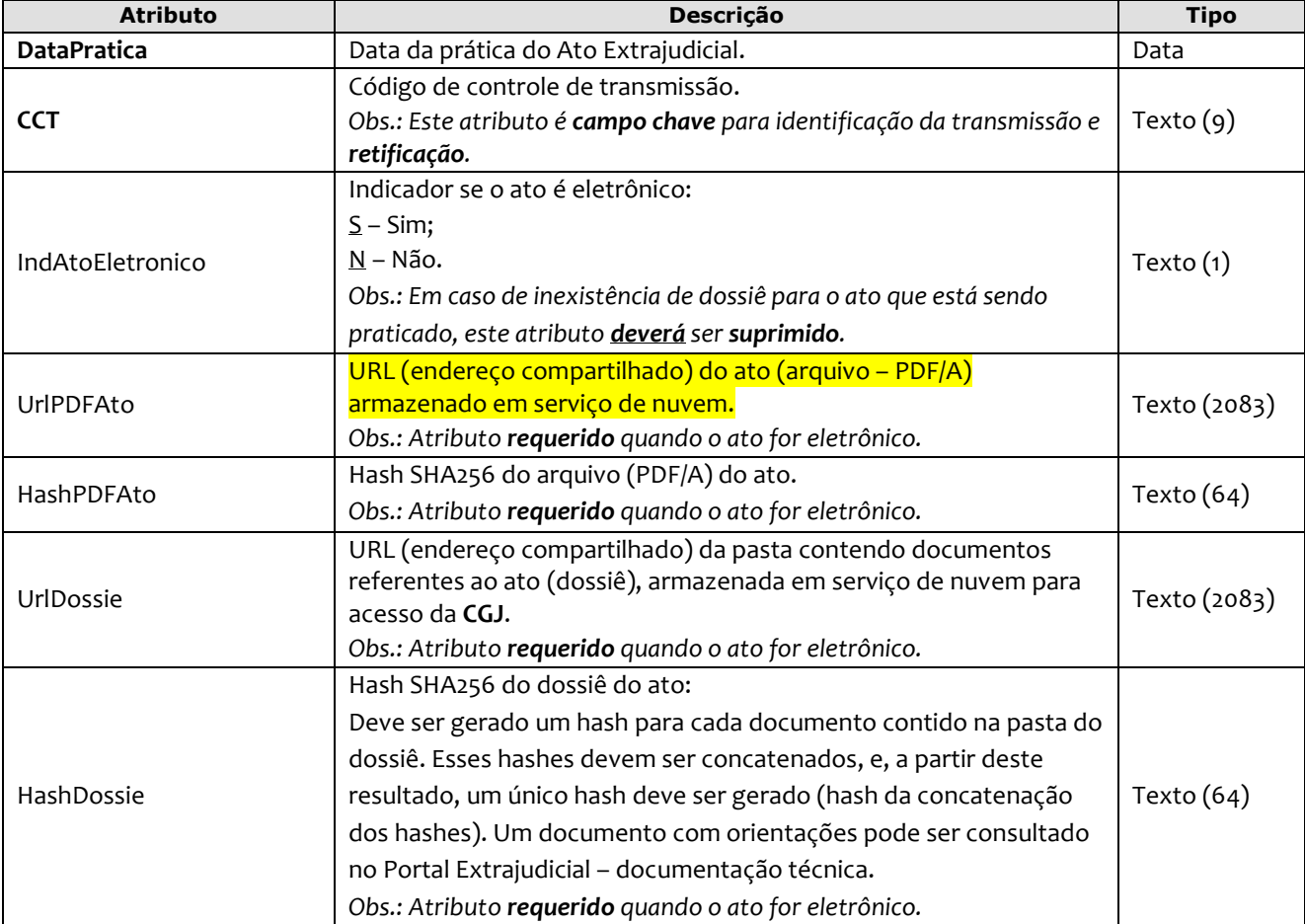

*Obs*.: Quando informados no arquivo XML, sugere-se que os atos sejam inseridos na seguinte sequência:

- RegistroInterdicaoTutela;
- CertidaoInterdicaoTutela;
- AverbacaoInterdicaoTutela;
- ProcessoAdministrativo;
- RegistroLivroE;
- CertidaoLivroE;
- AverbacaoLivroE;
- CertidaoGenerica;
- Visto;
- FolhaAdicionalComplemento;
- InformacaoVerbal;
- ComplementoEmolumentos;
- <span id="page-10-1"></span>• AlteracaoEmolumentos.

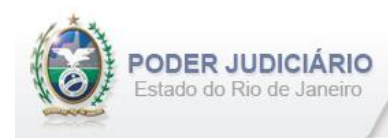

## **5.4. Registro de Interdição e Tutela**

O elemento *RegistroInterdicaoTutela* possui (herda) os atributos do **elemento Ato** e o acréscimo dos seguintes atributos e elemento:

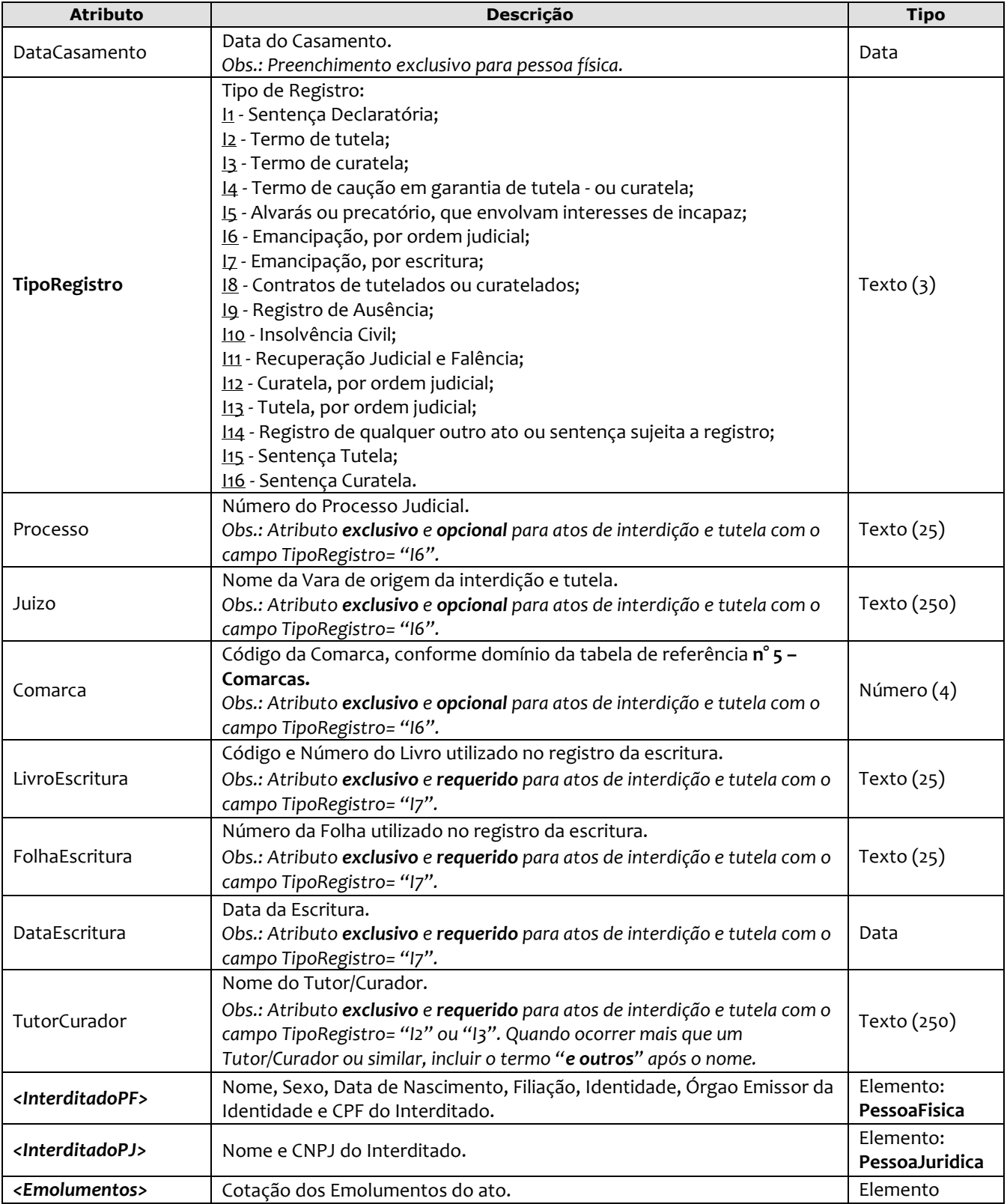

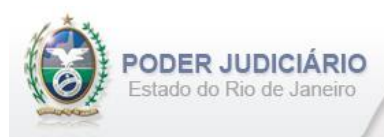

*Obs1.:* Quando o TipoRegistro= "I7", o código do Serviço e o Selo referente à escritura da emancipação de Interdição e Tutela devem ser informados nos campos CodServicoAtoReferencia e SeloAtoReferencia, respectivamente, constantes no elemento **Ato**.

Obs2.: Neste ato, apenas **1 (um)** Interditado deve ser informado, sendo ele do tipo Pessoa Física **ou** Jurídica.

Exemplo:

```
<RegistroInterdicaoTutela DataPratica="04/10/2013" Selo="EABC12345" Aleatorio="KRT"
        CodServicoAtoReferencia="756" SeloAtoReferencia="ERRR98765"
        Livro="A-12345" Folha="10" Termo="15" MatriculaNacional="2338331" TipoLivro="1"
        DataCasamento="01/01/2001" TipoRegistro="I7" LivroEscritura="A-125" 
        FolhaEscritura="42" DataEscritura="05/08/2012" >
          <InterditadoPF Nome="ALINE GATUZA DA SILVA DA CUNHA" Sexo="F3" 
               DataNascimento="01/07/2008"
               NumeroIdentidade="98789756" OrgaoEmissor="IFP/RJ" CPF="084458945654" >
             <Filiacao>
               <Genitor TipoFiliacao="P" Nome="DAMIAO RIBEIRO DA CUNHA" Sexo="M" />
               <Genitor TipoFiliacao="M" Nome="RAFAELA DA SILVA OLIVEIRA" Sexo="F" />
              </Filiacao>
          </InterditadoPF>
          <Emolumentos TipoCobranca="CC" ValorTotalEmolumentos="48.56" 
             FETJ="9.71" FUNDPERJ="2.42" FUNPERJ="2.42" FUNARPEN="1.94" 
             ValorMutua="10.00" ValorAcoterj="15.00" ValorDistribuidor="8.00">
               <ItemEmolumento Tabela="20" Item="1" SubItem="I" Quantidade="1" />
          </Emolumentos>
</RegistroInterdicaoTutela>
```
## <span id="page-12-0"></span>**5.5. Certidão de Interdição e Tutela**

O elemento *CertidaoInterdicaoTutela* possui (herda) os atributos do **elemento Ato** e o acréscimo do seguinte atributo e elemento:

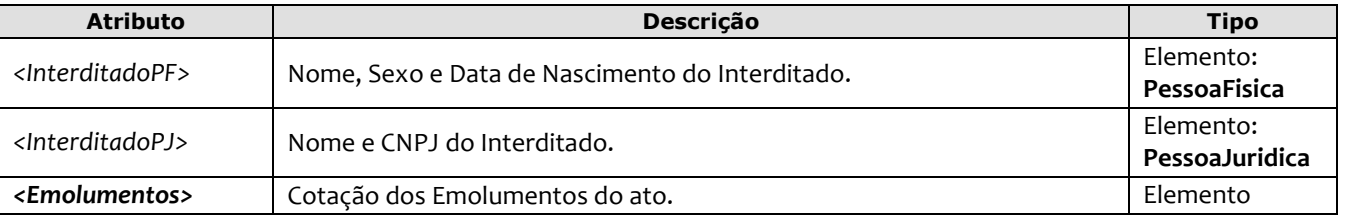

*Obs1.:* Quando pertinente, o Selo e/ou Serviço referente ao ato de Registro, ou em caso de **Certidão de Acervo,** devem ser informados respectivamente nos atributos SeloAtoOriginal e CodServicoAtoOriginal constantes no elemento **Ato**.

Obs2.: Neste ato, apenas **1 (um)** Interditado deve ser informado, sendo ele do tipo Pessoa Física **ou** Jurídica.

```
<CertidaoInterdicaoTutela DataPratica="04/10/2013" Selo="EJNC65487" Aleatorio="PRT"
        SeloAtoOriginal="EABC12345" Livro="A-12345" Folha="10" Termo="15"
        MatriculaNacional="2338331" TipoLivro="1" OrdemJudicial="N" >
          <InterditadoPJ Nome="Sul Maré Catalanhas Ltda." CNPJ="02.107.200/0201-23" />
          <Emolumentos TipoCobranca="CC" ValorTotalEmolumentos="48.56" 
            FETJ="9.71" FUNDPERJ="2.42" FUNPERJ="2.42" FUNARPEN="1.94" 
            ValorMutua="10.00" ValorAcoterj="15.00" ValorDistribuidor="8.00">
              <ItemEmolumento Ano="2012" Tabela="20" Item="1" SubItem="I" Quantidade="1" 
                Complemento="Complemento de emolumentos" Excecao="Exceção aplicada" />
          </Emolumentos> 
</CertidaoInterdicaoTutela>
```
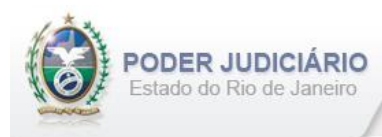

## <span id="page-13-0"></span>**5.6. Averbação de Interdição e Tutela**

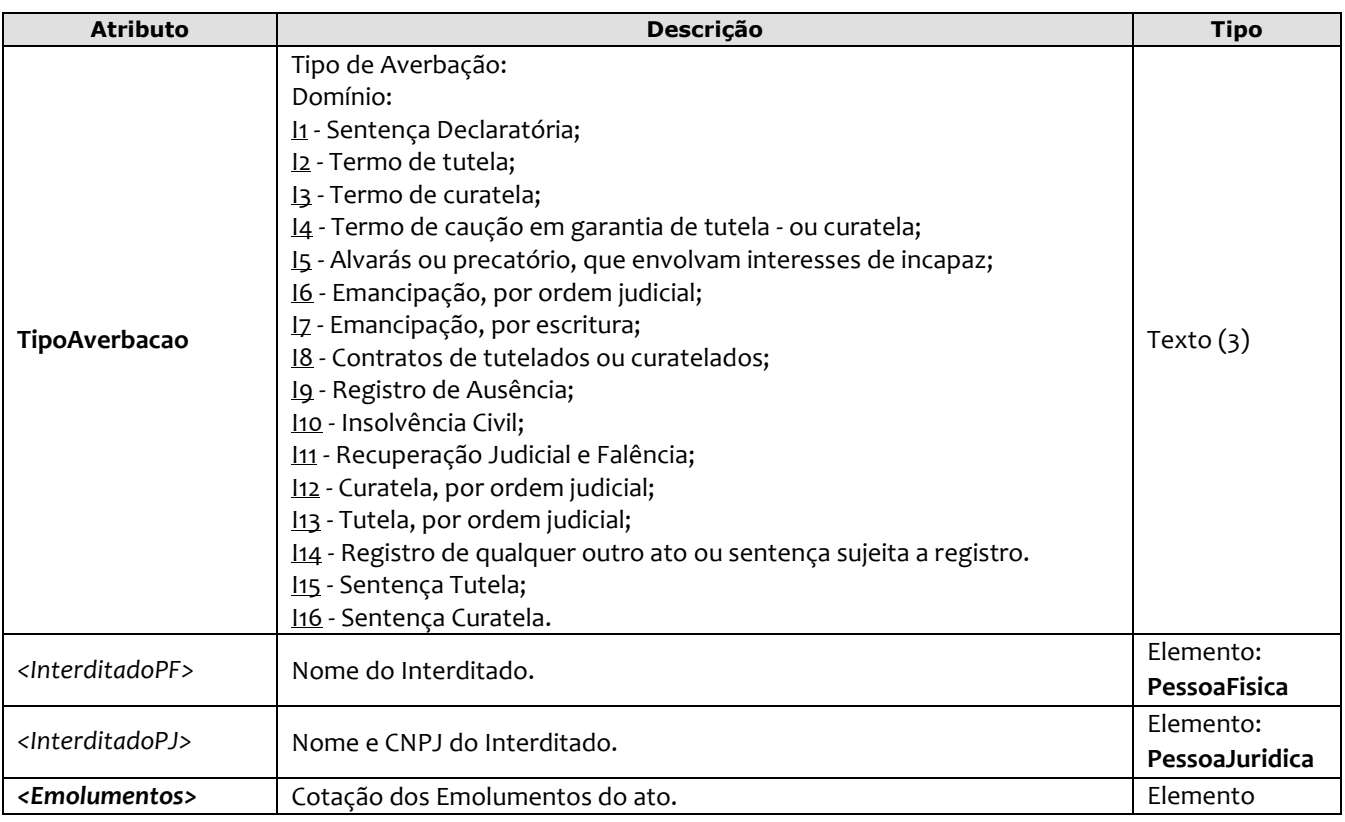

O elemento *AverbacaoInterdicaoTutela* possui (herda) os atributos do **elemento Ato** e o acréscimo do seguinte atributo e elemento:

*Obs1.:* Quando pertinente, o Selo e/ou Serviço referente ao ato de Registro, ou em caso de **Averbação de Acervo,** devem ser informados respectivamente nos atributos SeloAtoOriginal e CodServicoAtoOriginal constantes no elemento **Ato**.

Obs2.: Neste ato, apenas **1 (um)** Interditado deve ser informado, sendo ele do tipo Pessoa Física **ou** Jurídica.

```
<AverbacaoInterdicaoTutela DataPratica="04/10/2013" Selo="EAFC14725" Aleatorio="KRI"
        CodServicoAtoOriginal="154" SeloAtoOriginal="EEEX44120" AleatorioAtoOriginal="YUK" 
        Livro="A-12345" Folha="10" Termo="15" OrdemJudicial="S"
        TipoAverbacao="I2" >
          <InterditadoPF Nome="ALINE GATUZA DA SILVA DA CUNHA" />
          <Emolumentos TipoCobranca="JG" /> 
</AverbacaoInterdicaoTutela>
```
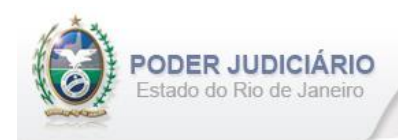

## <span id="page-14-0"></span>**5.7. Processo Administrativo**

O elemento *ProcessoAdministrativo* possui (herda) os atributos do **elemento Ato** e o acréscimo do seguinte atributo e elemento:

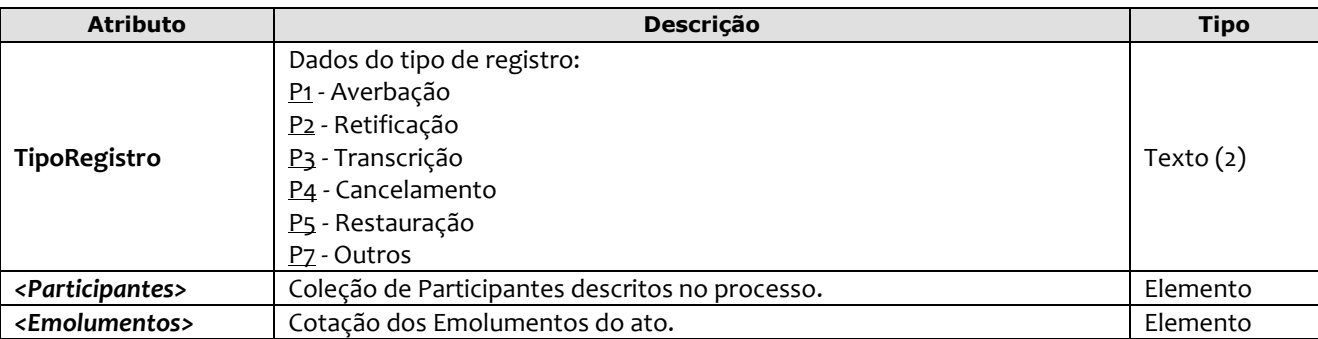

Obs.: O Selo referente ao ato de Registro deve ser informado no atributo SeloAtoOriginal constante no elemento **Ato**.

#### Exemplo:

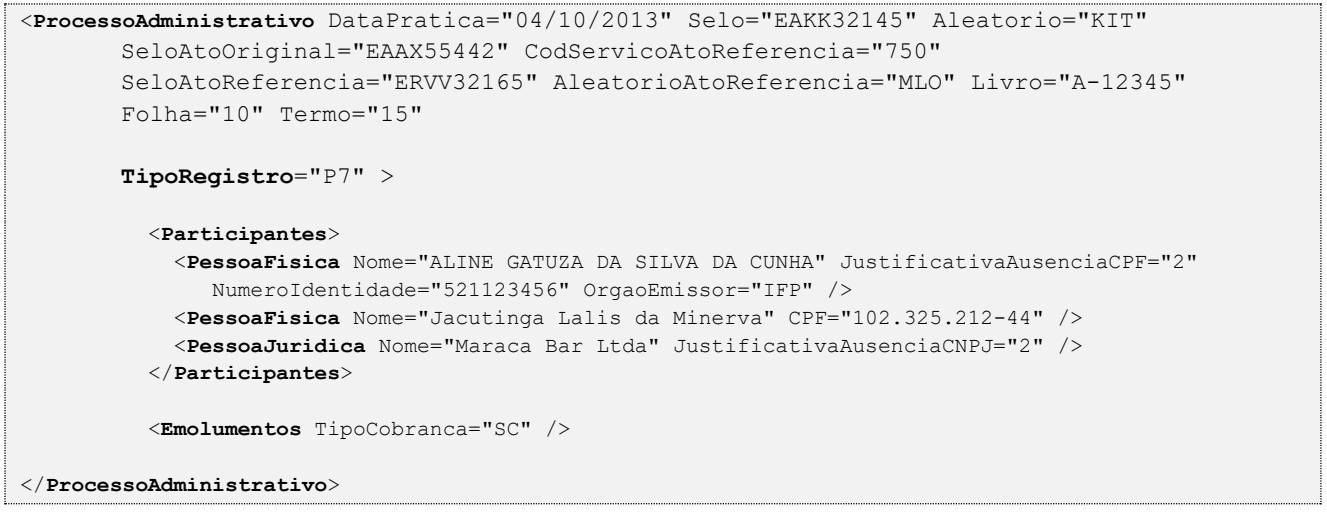

## <span id="page-14-1"></span>**5.8. Registro de Livro E**

O elemento *RegistroLivroE* possui (herda) os atributos do **elemento Ato** e o acréscimo dos seguintes atributos:

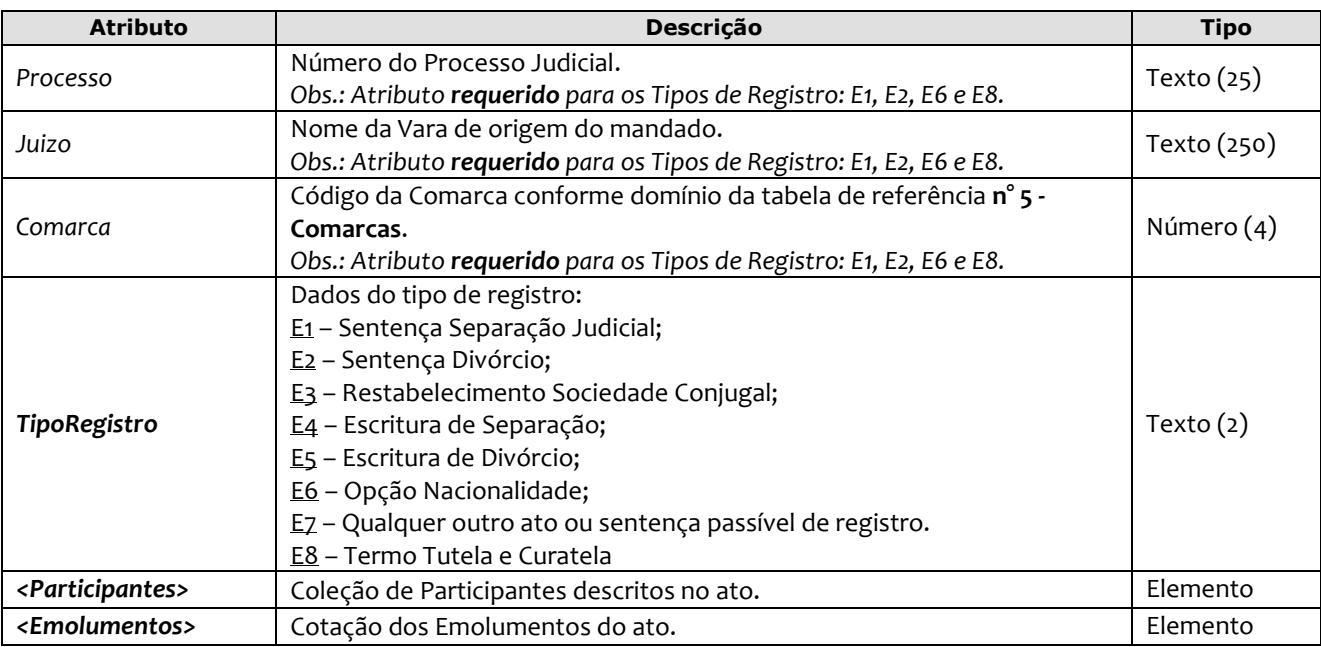

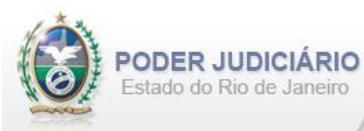

#### Exemplo:

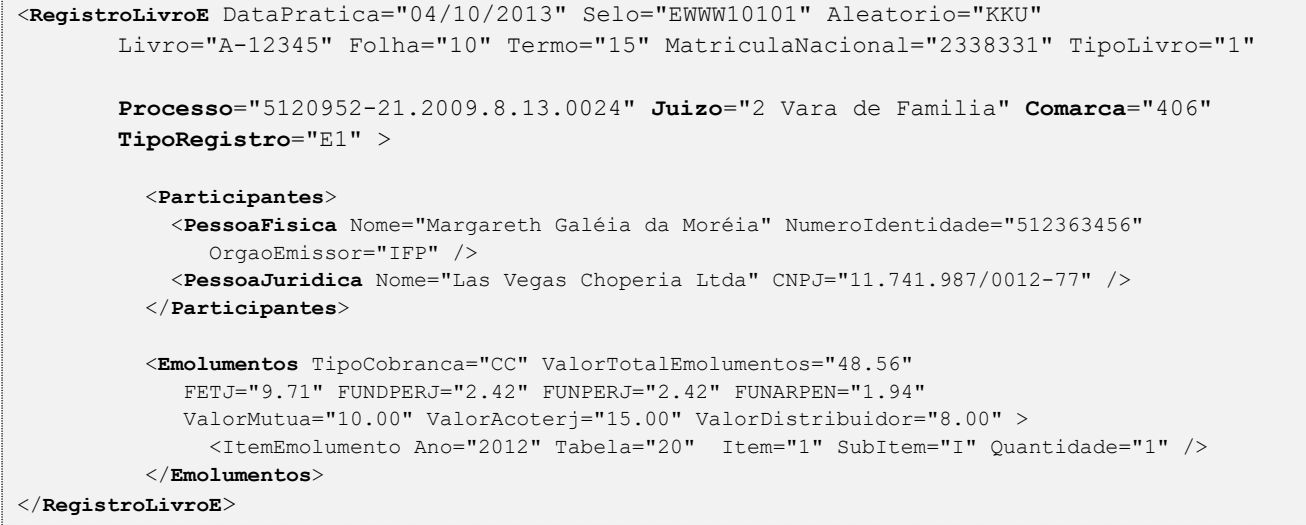

## <span id="page-15-0"></span>**5.9. Certidão de Livro E**

O elemento *CertidaoLivroE* possui (herda) os atributos do **elemento Ato** e o acréscimo dos seguintes atributos:

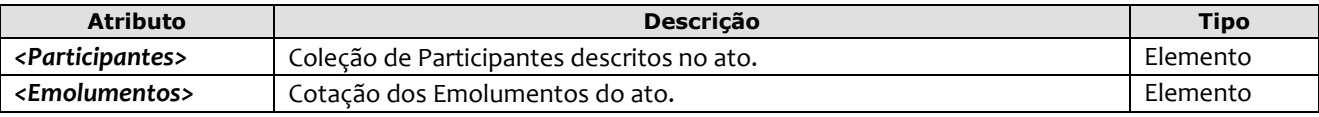

Obs.: Quando pertinente, o Selo e/ou Serviço referente ao ato de Registro, ou em caso de **Certidão de Acervo,** devem ser informados respectivamente nos atributos SeloAtoOriginal e CodServicoAtoOriginal constantes no elemento **Ato**.

```
<CertidaoLivroE DataPratica="04/10/2013" Selo="EVBN12045" Aleatorio="KLJ"
        SeloAtoOriginal="EWWW10101" Livro="A-12345" Folha="10" Termo="15"
        MatriculaNacional="2338331" TipoLivro="1"
        OrdemJudicial="S" >
          <Participantes> 
            <PessoaFisica Nome="ALINE GATUZA DA SILVA DA CUNHA" Sexo="F" />
            <PessoaFisica Nome="DAMIAO RIBEIRO DA CUNHA" Sexo="M" />
            <PessoaFisica Nome="RAFAELA DA SILVA OLIVEIRA" Sexo="F" />
          </Participantes>
          <Emolumentos TipoCobranca="CC" ValorTotalEmolumentos="48.56" 
             FETJ="9.71" FUNDPERJ="2.42" FUNPERJ="2.42" FUNARPEN="1.94" 
             ValorMutua="10.00" ValorAcoterj="15.00" ValorDistribuidor="8.00" >
               <ItemEmolumento Tabela="20" Item="1" SubItem="I" Quantidade="1" />
          </Emolumentos>
</CertidaoLivroE>
```
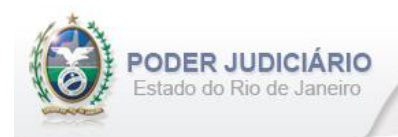

## <span id="page-16-0"></span>**5.10. Averbação de Livro E**

O elemento *AverbacaoLivroE* possui (herda) os atributos do **elemento Ato** e o acréscimo dos seguintes atributos:

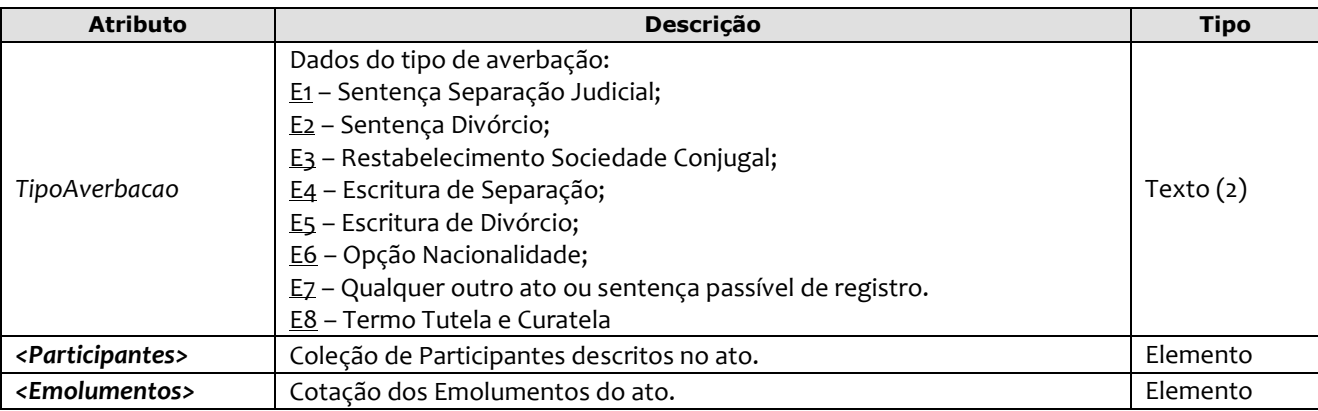

Obs.: Quando pertinente, o Selo e/ou Serviço referente ao ato de Registro, ou em caso de **Certidão de Acervo,** devem ser informados respectivamente nos atributos SeloAtoOriginal e CodServicoAtoOriginal constantes no elemento **Ato**.

#### Exemplo:

```
<AverbacaoLivroE DataPratica="04/10/2013" Selo="EXZC41245" Aleatorio="PLM"
        CodServicoAtoOriginal="145" SeloAtoOriginal="EUUI98765" AleatorioAtoOriginal="GBV" 
        Livro="A-12345" Folha="10" Termo="15" OrdemJudicial="N" 
        TipoAverbacao="E8" >
           <Participantes> 
             <PessoaFisica Nome="ALINE GATUZA DA SILVA DA CUNHA" Sexo="F" />
             <PessoaFisica Nome="DAMIAO RIBEIRO DA CUNHA" Sexo="M"/>
             <PessoaFisica Nome="RAFAELA DA SILVA OLIVEIRA" Sexo="F"/>
           </Participantes>
           <Emolumentos TipoCobranca="JG" /> 
</AverbacaoLivroE>
```
## <span id="page-16-1"></span>**5.11. Certidão Genérica**

O elemento *CertidaoGenerica* possui (herda) os atributos do **elemento Ato** e o acréscimo dos seguintes atributos:

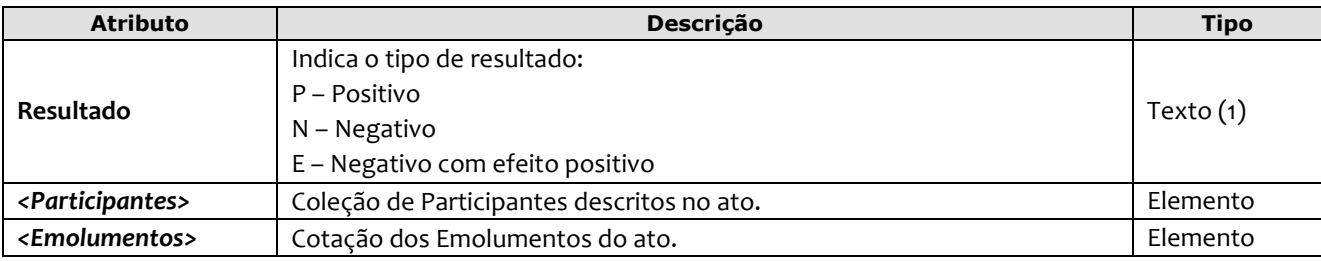

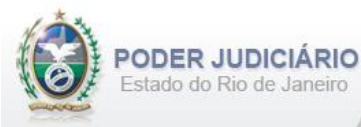

#### Exemplo:

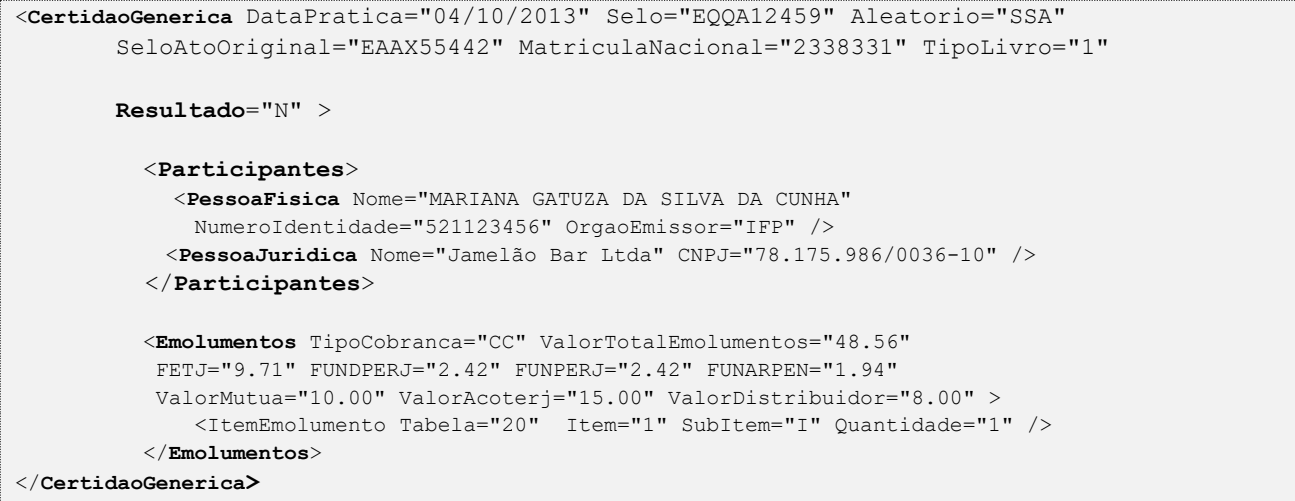

## <span id="page-17-0"></span>**5.12. Visto**

O elemento *Visto* possui (herda) os atributos do **elemento Ato** e o acréscimo do seguinte elemento:

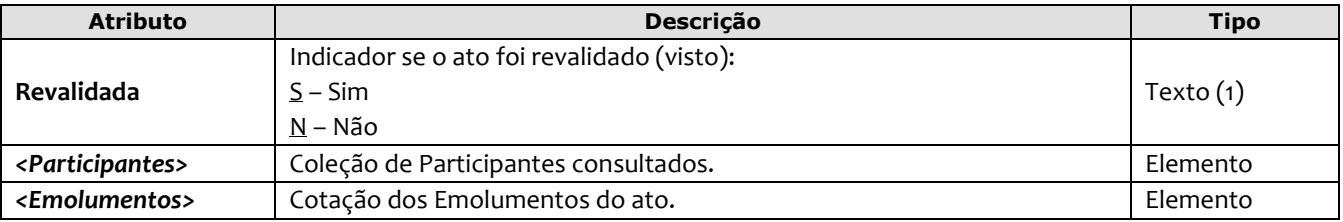

Obs.: As informações referentes ao ato original devem ser informadas nos atributos CodServicoAtoOriginal, SeloAtoOriginal e AleatorioAtoOriginal, constantes no elemento **Ato**.

```
<Visto DataPratica="04/10/2013" Selo="ELOI32145" Aleatorio="IUY"
     SeloAtoOriginal="EVBN12045" Livro="A-12345" Folha="10" Termo="15"
     MatriculaNacional="2338331" TipoLivro="1" 
     Revalidada="S" >
       <Participantes>
          <PessoaFisica Nome="MARIANA GATUZA DA SILVA DA CUNHA" />
           <PessoaJuridica Nome="Jamelão Bar Ltda" /> 
        </Participantes>
       <Emolumentos TipoCobranca="CC" ValorTotalEmolumentos="48.56" 
           FETJ="9.71" FUNDPERJ="2.42" FUNPERJ="2.42" FUNARPEN="1.94"
           ValorMutua="10.00" ValorAcoterj="15.00" ValorDistribuidor="8.00">
              <ItemEmolumento Tabela="20" Item="1" SubItem="I" Quantidade="1" />
       </Emolumentos>
</Visto>
```
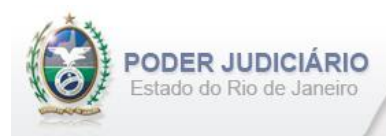

## **5.13. Folha Adicional**

O elemento *FolhaAdicionalComplemento* representa o complemento do ato de Certidão referente aos Emolumentos e Fundos. Possui (herda) os atributos do **elemento Transmissao** e o acréscimo dos seguintes atributos:

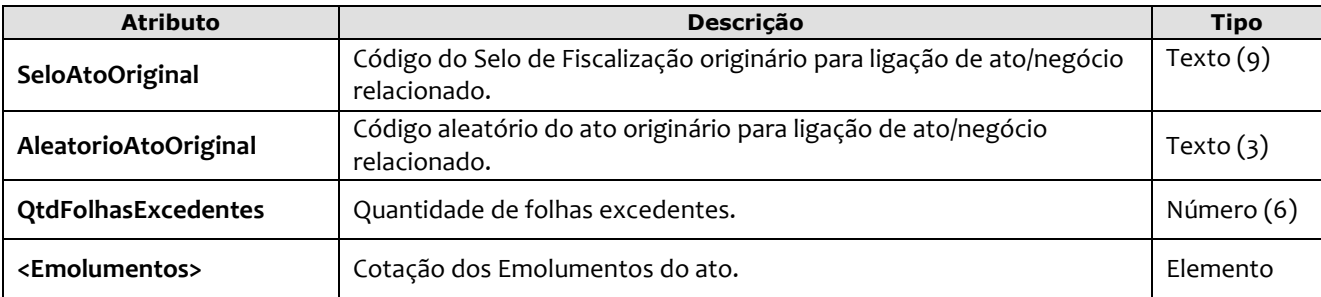

Exemplo:

```
<FolhaAdicionalComplemento DataPratica="04/10/2013" CCT="GAAA00001"
SeloAtoOriginal="EHBN10214" AleatorioAtoOriginal="PHZ" QtdFolhasExcedentes="20" >
          <Emolumentos TipoCobranca="CC" ValorTotalEmolumentos="48.56" 
           FETJ="9.71" FUNDPERJ="2.42" FUNPERJ="2.42" FUNARPEN="1.94" 
           ValorMutua="10.00" ValorAcoterj="15.00" ValorDistribuidor="8.00">
              <ItemEmolumento Ano="2012" Tabela="20" Item="1" SubItem="I" Quantidade="1" />
           </Emolumentos> 
</FolhaAdicionalComplemento>
```
## <span id="page-18-0"></span>**5.14. Informação Verbal**

O elemento *InformacaoVerbal* representa a especialização do Ato de **Informação Verbal**. Possui (herda) os atributos do **elemento Transmissao** e o acréscimo dos seguintes atributos:

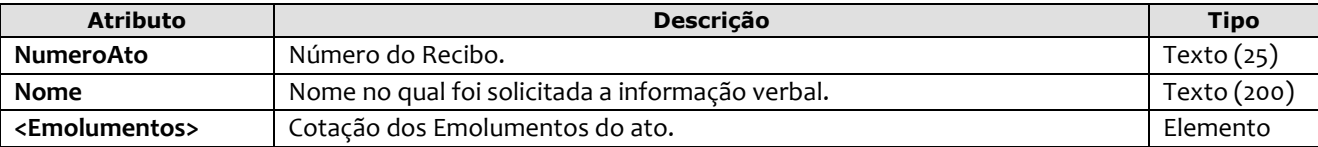

```
<InformacaoVerbal DataPratica="04/10/2012" CCT="GAAA00002" NumeroAto="1234" Nome="JOSE DA SILVA">
    <Emolumentos TipoCobranca="CC" ValorTotalEmolumentos="48.56" 
         FETJ="9.71" FUNDPERJ="2.42" FUNPERJ="2.42" FUNARPEN="1.94" 
          ValorMutua="10.00" ValorAcoterj="15.00" ValorDistribuidor="8.00">
             <ItemEmolumento Tabela="20" Item="1" SubItem="I" Quantidade="1" 
               Complemento="Complemento de emolumentos" Excecao="Exceção aplicada" />
    </Emolumentos>
</InformacaoVerbal>
```
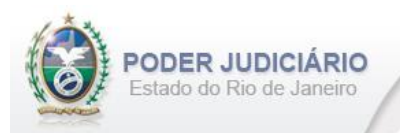

## **5.15. Complemento de Emolumentos**

O elemento *ComplementoEmolumentos* representa o Ato de Complemento de Emolumentos. Possui (herda) os atributos do **elemento Transmissao** e o acréscimo dos seguintes atributos:

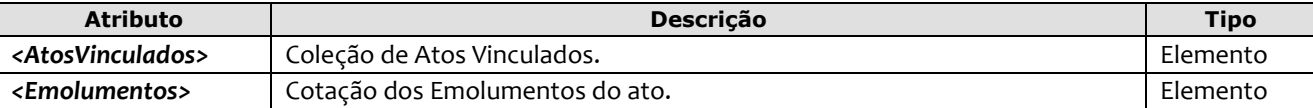

Exemplo:

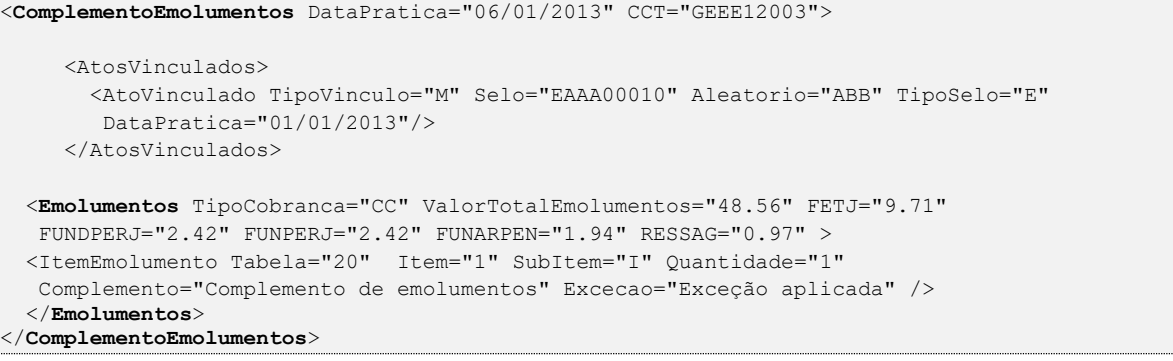

## <span id="page-19-0"></span>**5.16. Alteração de Emolumentos**

O elemento *AlteracaoEmolumentos* representa a **alteração** dos emolumentos do ato. Possui os seguintes atributos:

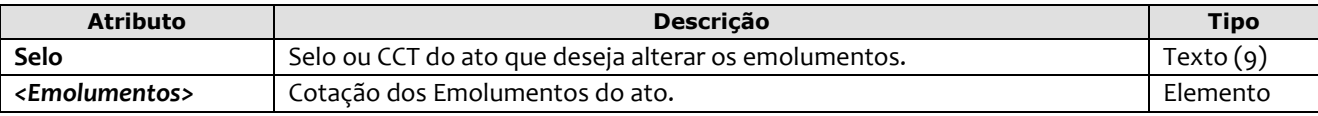

#### Exemplo:

```
<AlteracaoEmolumentos Selo="EAEE12003" >
  <Emolumentos TipoCobranca="CC" ValorTotalEmolumentos="48.56" FETJ="9.71" 
       FUNDPERJ="2.42" FUNPERJ="2.42" FUNARPEN="1.94" ValorMutua="10.00" 
        ValorAcoterj="15.00" ValorDistribuidor="8.00">
         <ItemEmolumento Tabela="20" Item="1" SubItem="I" Quantidade="1" Complemento="Complemento 
           de emolumentos" Excecao="Exceção aplicada" />
   </Emolumentos>
</AlteracaoEmolumentos>
```
**Obs**.: Esta estrutura poderá ser enviada em um arquivo de Inclusão (TipoOperacao= "I") ou de Alteração (TipoOperacao= "A"). A única premissa a ser observada é a existência do ato na base do TJ, ou seja, ele deve já ter sido enviado em outro arquivo para que a alteração seja processada.

## <span id="page-19-1"></span>**5.17. Participantes**

O elemento Participantes representa uma coleção de participantes do tipo Pessoa Física e/ou Pessoa Jurídica. Pode possuir **um** ou **mais** dos seguintes elementos:

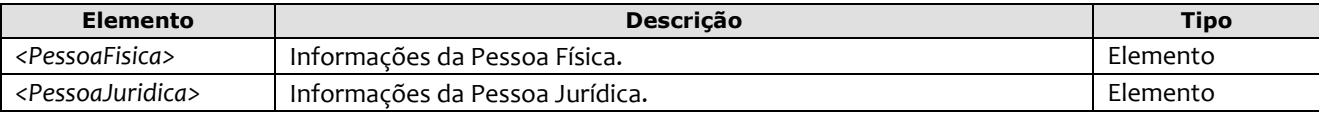

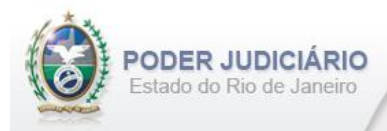

*Obs*.: Quando informados no arquivo XML, sugere-se que as pessoas sejam inseridas na sequência conforme o exemplo abaixo.

Exemplo:

```
<Participantes> 
      <PessoaFisica Nome="ALINE GATUZA DA SILVA DA CUNHA" Sexo="M" DataNascimento="01/07/2008" 
       NumeroIdentidade="521123456" OrgaoEmissor="IFP" CPF="123.456.789-00" >
         <Filiacao>
          <Genitor TipoFiliacao="P" Nome="DAMIAO RIBEIRO DA CUNHA" Sexo="M" />
           <Genitor TipoFiliacao="P" Nome="RAFAELA DA SILVA OLIVEIRA" Sexo="F" />
         </Filiacao>
     </PessoaFisica>
     <PessoaJuridica Nome="Nonatos Bar Ltda" CNPJ=" 78.425.986/0036-15" />
     <PessoaJuridica Nome="Manolo Bar Ltda" CNPJ=" 78.147.986/0036-15" />
</Participantes>
```
## <span id="page-20-0"></span>**5.18. Pessoa Física**

O elemento *PessoaFisica* contém os dados de uma Pessoa Física, e possui os seguintes atributos e elemento:

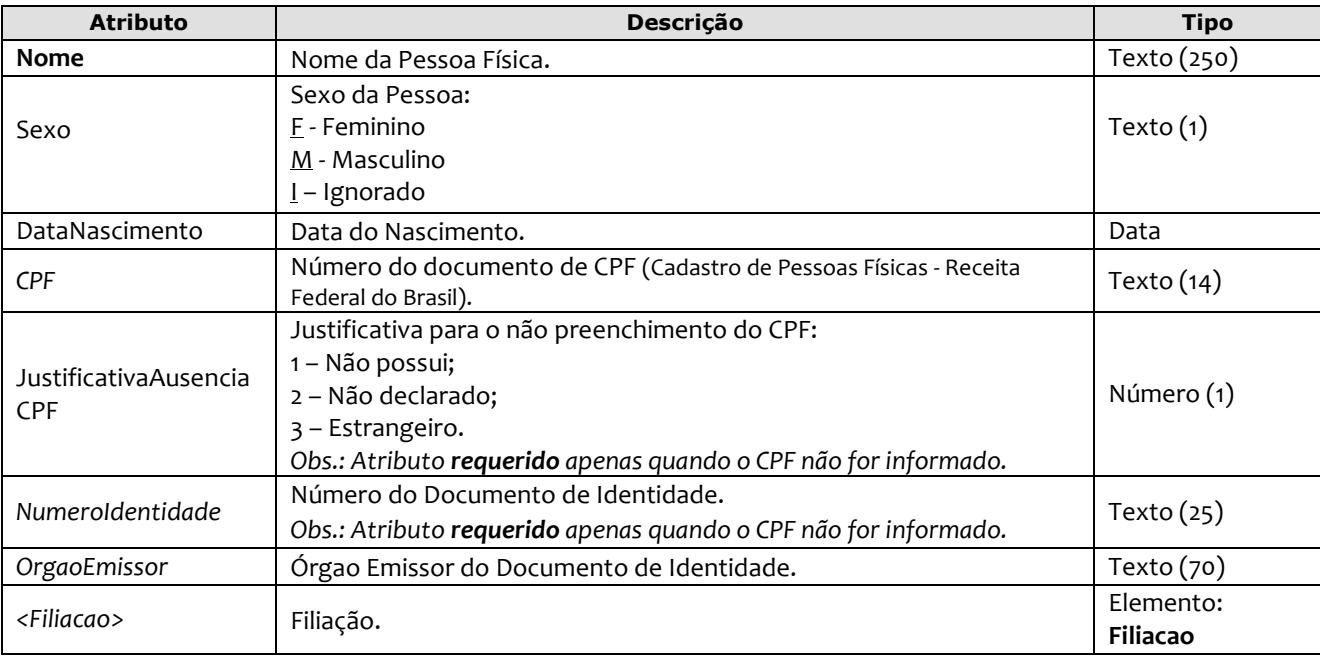

#### Exemplo:

```
<PessoaFisica Nome="ALINE GATUZA DA SILVA DA CUNHA" Sexo="M" DataNascimento="01/07/2008" 
     CPF="123.456.789-00" NumeroIdentidade="521123456" OrgaoEmissor="IFP" >
        <Filiacao>
          <Genitor TipoFiliacao="P" Nome="DAMIAO RIBEIRO DA CUNHA" Sexo="M"/>
          <Genitor TipoFiliacao="P" Nome="RAFAELA DA SILVA OLIVEIRA" Sexo="F"/>
        </Filiacao>
</PessoaFisica>
```
## <span id="page-20-1"></span>**5.19. Pessoa Jurídica**

O elemento *PessoaJuridica* contém os dados de uma Pessoa Jurídica, e possui os seguintes atributos:

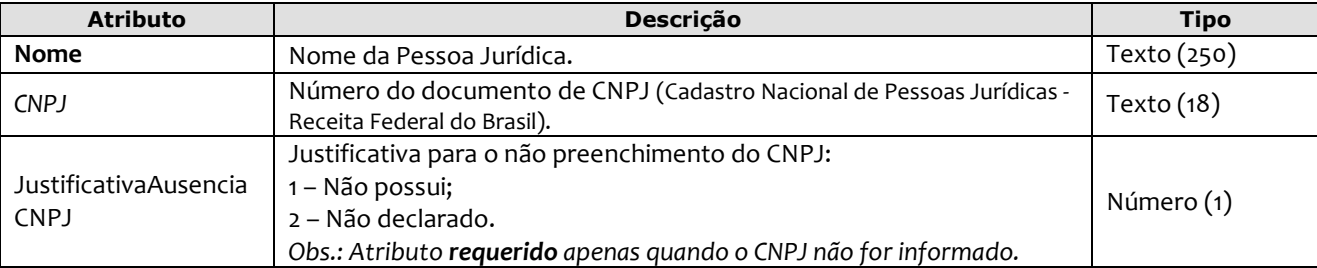

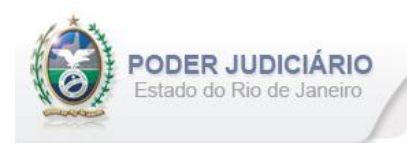

Exemplo:

<span id="page-21-0"></span>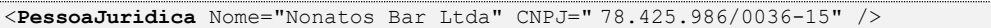

## **5.20. Filiação**

O elemento Filiacao é uma coleção de Genitores representando a Filiação de uma pessoa. Possui o seguinte elemento:

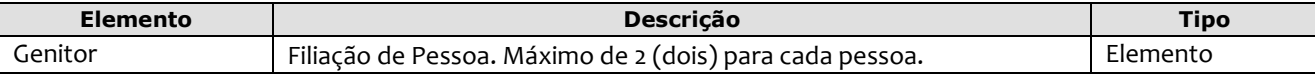

Exemplo:

```
<Filiacao>
    <Genitor TipoFiliacao="P" Nome="DAMIAO RIBEIRO DA CUNHA" Sexo="M"/>
    <Genitor TipoFiliacao="M" Nome="RAFAELA DA SILVA OLIVEIRA" Sexo="F"/>
</Filiacao>
```
## <span id="page-21-1"></span>**5.21. Genitor**

O elemento Genitor representa o detalhamento da Filiação de uma pessoa. Possui os seguintes atributos:

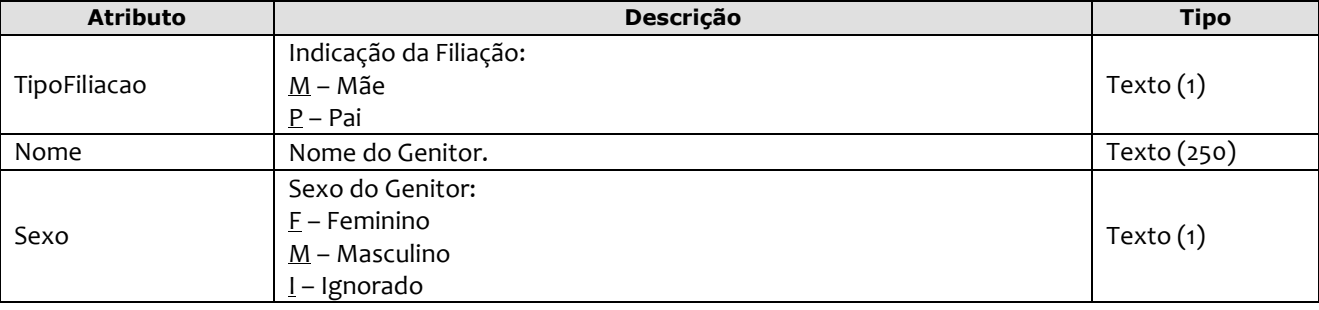

Exemplo:

```
<Filiacao>
    <Genitor TipoFiliacao="P" Nome="DAMIAO RIBEIRO DA CUNHA" Sexo="M"/>
    <Genitor TipoFiliacao="M" Nome="RAFAELA DA SILVA OLIVEIRA" Sexo="F"/>
</Filiacao>
```
## <span id="page-21-2"></span>**5.22. Atos Vinculados**

O elemento *AtosVinculados* representa uma coleção de atos vinculados ao ato que está sendo praticado. Possui os seguintes atributos:

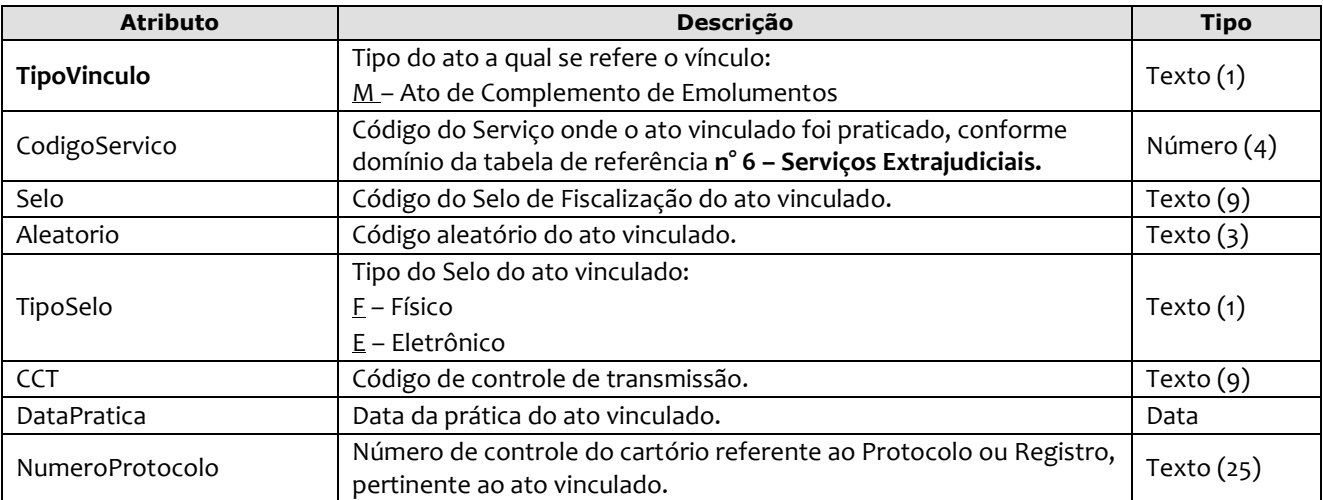

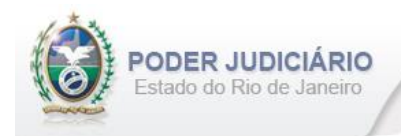

#### Exemplo:

```
<AtosVinculados>
     <AtoVinculado TipoVinculo="M" CodigoServico="7444" Selo="EABC12345" Aleatorio="PLO" 
      TipoSelo="E" DataPratica="01/05/2013" NumeroProtocolo="2012.321101" />
</AtosVinculados>
```
## <span id="page-22-0"></span>**5.23. Emolumentos**

O elemento *Emolumentos* descreve os emolumentos do Ato e possui zero ou vários elementos ItemEmolumento. Possui os seguintes atributos e elemento:

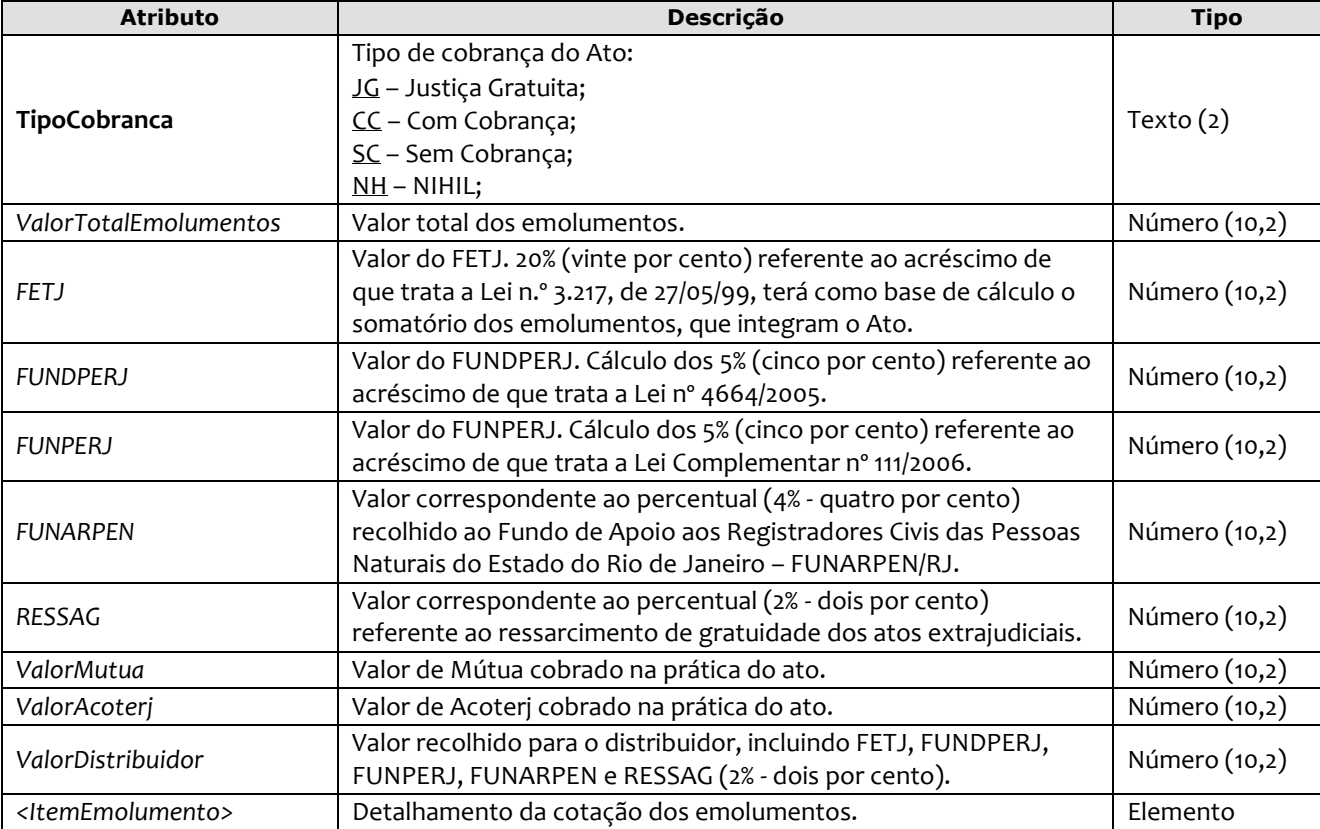

#### Exemplo:

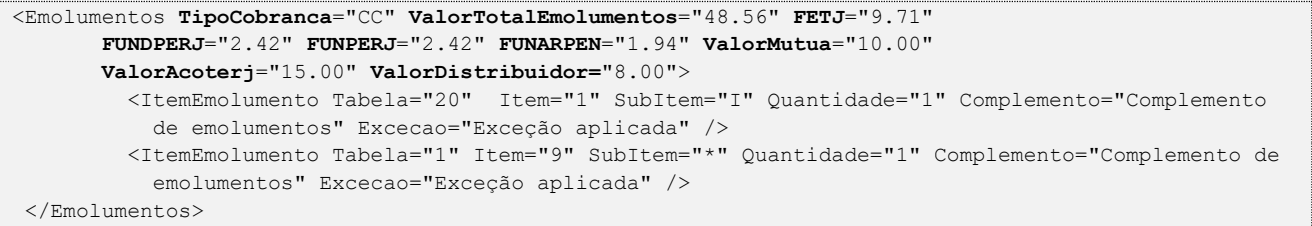

*Obs.:* Para Emolumentos com TipoCobranca="JG" ou "SC", todos os atributos devem ser suprimidos, inclusive o elemento "ItemEmolumento", restando informar apenas o atributo TipoCobranca. Ainda na hipótese de TipoCobranca= "SC" (usado quando ocorre erro material por parte do Serviço), faz-se necessário informar os campos "CodServicoAtoReferencia", "SeloAtoReferencia" e "AleatorioAtoReferencia" do elemento "**Ato**".

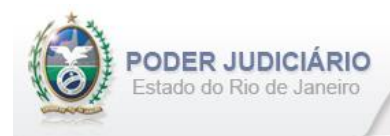

## <span id="page-23-0"></span>**5.24. Itens de Emolumento**

O elemento *ItemEmolumento* representa o detalhamento da cotação dos emolumentos. Possui os seguintes atributos:

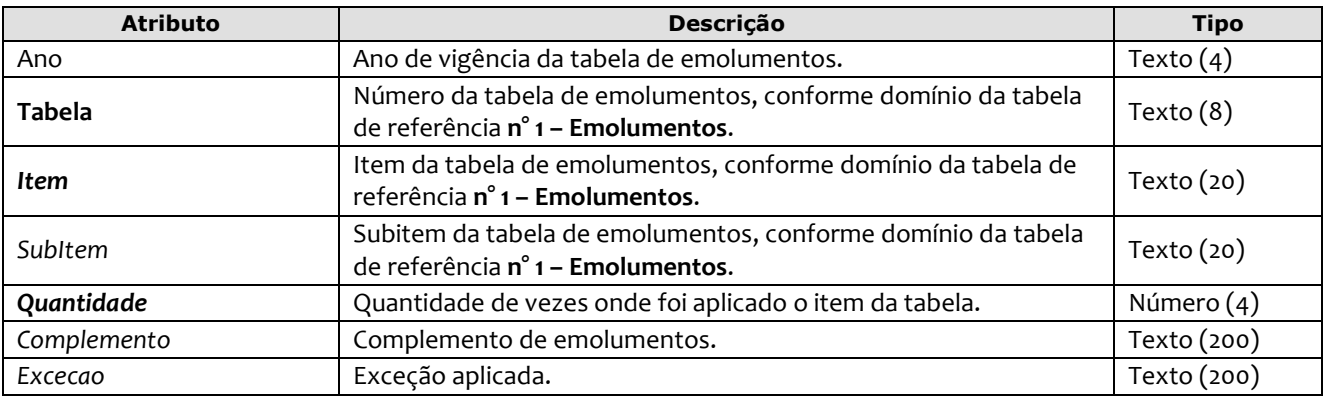

#### Exemplo:

```
<Emolumentos TipoCobranca="CC" ValorTotalEmolumentos="48.56" FETJ="9.71" FUNDPERJ="2.42"
       FUNPERJ="2.42" FUNARPEN="1.94" >
       <ItemEmolumento Ano="2013" Tabela="20" Item="1" SubItem="I" Quantidade="1" 
Complemento="Complemento de emolumentos" Excecao="Exceção aplicada" />
       <ItemEmolumento Ano="2013" Tabela="1" Item="9" SubItem="*" Quantidade="1" />
</Emolumentos>
```
*Obs.:* Para os casos em que o atributo "Ano" for suprimido, será considerado o ano da data de prática do ato.